## **Projekt "Turystyka – pasja i profesja. Specjalistyczne szkolenia z zakresu turystyki".**

## **Warsztat umiejętności praktycznych:**

## **Grafika komputerowa w turystyce**

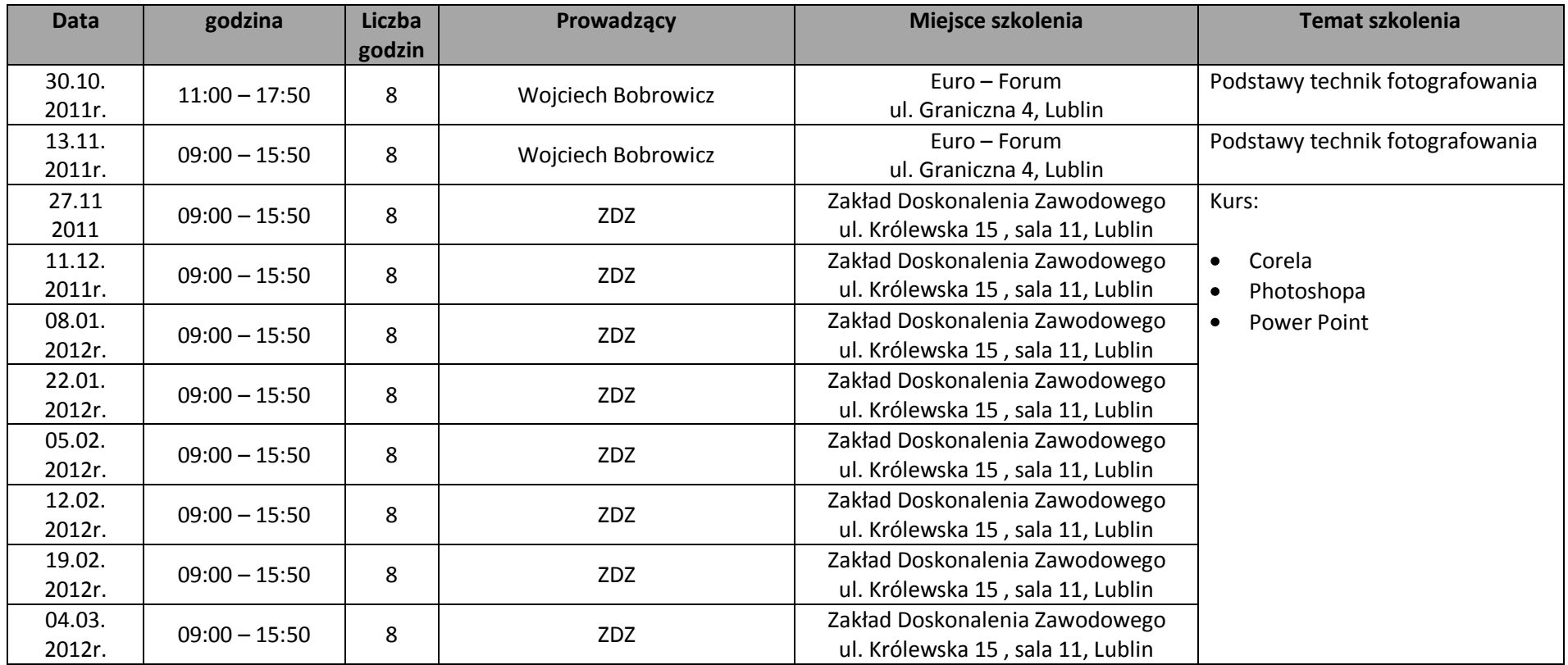